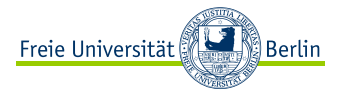

4 D F

 $OQ$ 

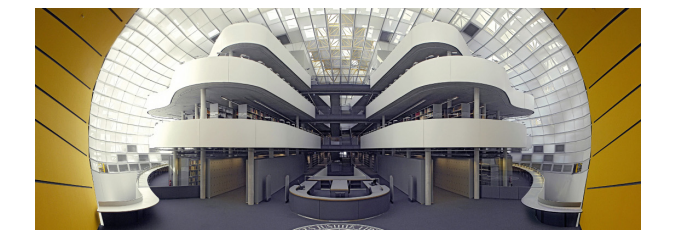

Title As It Is In the Proceedings Include Only If Paper Has a Subtitle

F. Author S. Another Freie Universität Berlin

<span id="page-0-0"></span>Conference on Fabulous Presentations, 2003

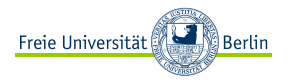

### [Motivation](#page-2-0)

### [The Basic Problem That We Studied](#page-2-0) [Previous Work](#page-10-0)

### [Our Results/Contribution](#page-16-0)

<span id="page-2-0"></span>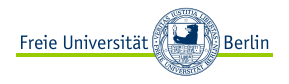

# [Motivation](#page-2-0) [The Basic Problem That We Studied](#page-2-0)

[Previous Work](#page-10-0)

[Our Results/Contribution](#page-16-0)

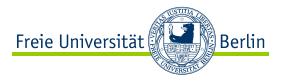

- ► Use itemize a lot.
- ► Use very short sentences or short phrases.

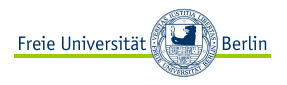

- **<sup>É</sup>** using the pause command:
	- **<sup>É</sup>** First item.

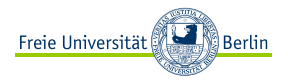

- **<sup>É</sup>** using the pause command:
	- **<sup>É</sup>** First item.
	- **<sup>É</sup>** Second item.
- **<sup>É</sup>** using overlay specifications:
- **<sup>É</sup>** using the general uncover command:

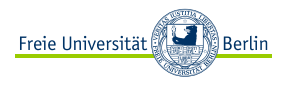

- **<sup>É</sup>** using the pause command:
	- **<sup>É</sup>** First item.
	- **<sup>É</sup>** Second item.
- **<sup>É</sup>** using overlay specifications:
	- **<sup>É</sup>** First item.
- **<sup>É</sup>** using the general uncover command:

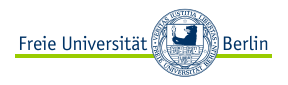

- **<sup>É</sup>** using the pause command:
	- **<sup>É</sup>** First item.
	- **<sup>É</sup>** Second item.
- **<sup>É</sup>** using overlay specifications:
	- **<sup>É</sup>** First item.
	- **<sup>É</sup>** Second item.
- **<sup>É</sup>** using the general uncover command:

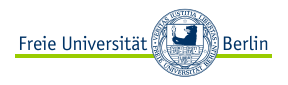

- **<sup>É</sup>** using the pause command:
	- **<sup>É</sup>** First item.
	- **<sup>É</sup>** Second item.
- **<sup>É</sup>** using overlay specifications:
	- **<sup>É</sup>** First item.
	- **<sup>É</sup>** Second item.
- **<sup>É</sup>** using the general uncover command:
	- **<sup>É</sup>** First item.

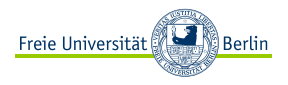

- **<sup>É</sup>** using the pause command:
	- **<sup>É</sup>** First item.
	- **<sup>É</sup>** Second item.
- **E** using overlay specifications:
	- **<sup>É</sup>** First item.
	- **<sup>É</sup>** Second item.
- **<sup>É</sup>** using the general uncover command:
	- **<sup>É</sup>** First item.
	- **<sup>É</sup>** Second item.

<span id="page-10-0"></span>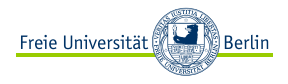

### [Motivation](#page-2-0) [The Basic Problem That We Studied](#page-2-0) [Previous Work](#page-10-0)

### [Our Results/Contribution](#page-16-0)

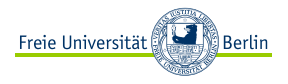

```
int main (void)
{
  std::vector<bool> is prime (100, true);
 for (int i = 2; i < 100; i++)
   if (is prime[i])
      {
       std::cout << i << " ";
       for (int j = i; j < 100;
           is prime [i] = false, j+=i;
      }
  return 0;
}
```
An Algorithm For Finding Primes Numbers.

```
int main (void)
{
std::vector<bool> is_prime (100, true);
for (int i = 2; i < 100; i++)
```
return 0; }

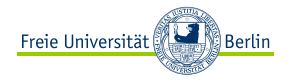

```
int main (void)
{
 std::vector<bool> is_prime (100, true);
 for (int i = 2; i < 100; i++)if (is_prime[i])
      {
      }
 return 0;
}
```
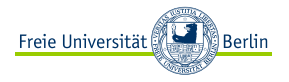

```
int main (void)
{
 std::vector<bool> is_prime (100, true);
 for (int i = 2; i < 100; i++)if (is_prime[i])
      {
        std::cout « i « " ";
        for (int j = i; j < 100;
             is_prime [i] = false, [i=j];
      }
 return 0;
}
```
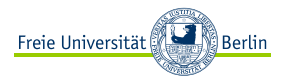

```
int main (void)
{
 std::vector<bool> is_prime (100, true);
 for (int i = 2; i < 100; i++)if (is_prime[i])
      {
        std::cout « i « " ";
        for (int j = i; j < 100;
             is_prime [i] = false, [i=j];
      }
 return 0;
}
```
Note the use of std::.

<span id="page-16-0"></span>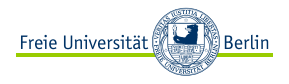

### [Motivation](#page-2-0)

[The Basic Problem That We Studied](#page-2-0) [Previous Work](#page-10-0)

#### [Our Results/Contribution](#page-16-0)

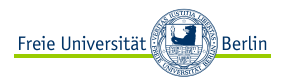

### Example

- ► 2 is prime (two divisors: 1 and 2).
- ► 3 is prime (two divisors: 1 and 3).
- ► 4 is not prime (three divisors: 1, 2, and 4).

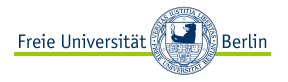

There is no largest prime number and, in addition,

$$
\int_{\Omega} \nabla u \cdot \nabla v = -\int_{\Omega} u \Delta v + \int_{\partial \Omega} u \nu \, dv
$$

## Proof.

1. Suppose p were the largest prime number.

4. Thus  $q+1$  is also prime and greater than p.

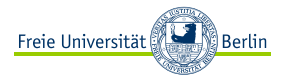

There is no largest prime number and, in addition,

$$
\int_{\Omega} \nabla u \cdot \nabla v = -\int_{\Omega} u \Delta v + \int_{\partial \Omega} uv \cdot n
$$

### Proof.

- 1. Suppose p were the largest prime number.
- 2. Let  $q$  be the product of the first  $p$  numbers.
- 4. Thus  $q+1$  is also prime and greater than p.

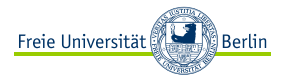

There is no largest prime number and, in addition,

$$
\int_{\Omega} \nabla u \cdot \nabla v = -\int_{\Omega} u \Delta v + \int_{\partial \Omega} uv \cdot n
$$

### Proof.

- 1. Suppose p were the largest prime number.
- 2. Let  $q$  be the product of the first  $p$  numbers.
- 3. Then  $q+1$  is not divisible by any of them.
- 4. Thus  $q + 1$  is also prime and greater than p.

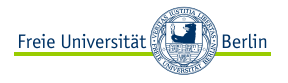

There is no largest prime number and, in addition,

$$
\int_{\Omega} \nabla u \cdot \nabla v = -\int_{\Omega} u \Delta v + \int_{\partial \Omega} uv \cdot n
$$

### Proof.

- 1. Suppose p were the largest prime number.
- 2. Let  $q$  be the product of the first  $p$  numbers.
- 3. Then  $q+1$  is not divisible by any of them.
- 4. Thus  $q+1$  is also prime and greater than p.

The proof used reductio ad absurdum.

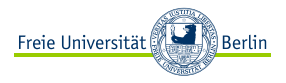

<span id="page-23-0"></span>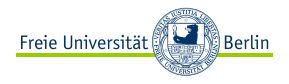

### [Motivation](#page-2-0)

[The Basic Problem That We Studied](#page-2-0) [Previous Work](#page-10-0)

### [Our Results/Contribution](#page-16-0)

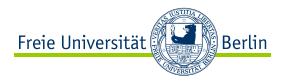

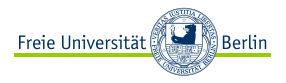

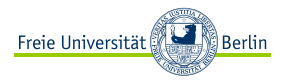

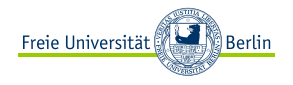

- ► The first main message of your talk in one or two lines.
- ► The second main message of your talk in one or two lines.
- **F** Perhaps a third message, but not more than that.

- **<sup>É</sup>** Outlook
	- **E** Something you haven't solved.
	- **<sup>É</sup>** Something else you haven't solved.

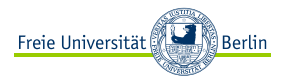

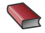

A. Author. Handbook of Everything. Some Press, 1990.

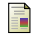

S. Someone. On this and that.

Journal of This and That, 2(1):50–100, 2000.